I've been telling people over the past six months that YouTube marketing is one of the best ways to get targeted traffic to their websites and I'm doing a test to prove it by starting a totally new landing page/squeeze page. I am tracking everything and I've set up about 10 videos so far which took about four hours to set up. After setting up a YouTube account, creating videos and uploading them shouldn't take more than 30 minutes each. Video are easy to do because they don't always have to be formal. The best part about uploading videos to YouTube is the free traffic and branding that you can get.

In less than one month, from those **10 video, we have about 24 subscribers.** You could easily create 3 to 4 videos a day without breaking a sweat. In a month, you would have 100 video. If my numbers stayed consistent, that would be **240 subscribers**, all from free traffic  $\odot$ 

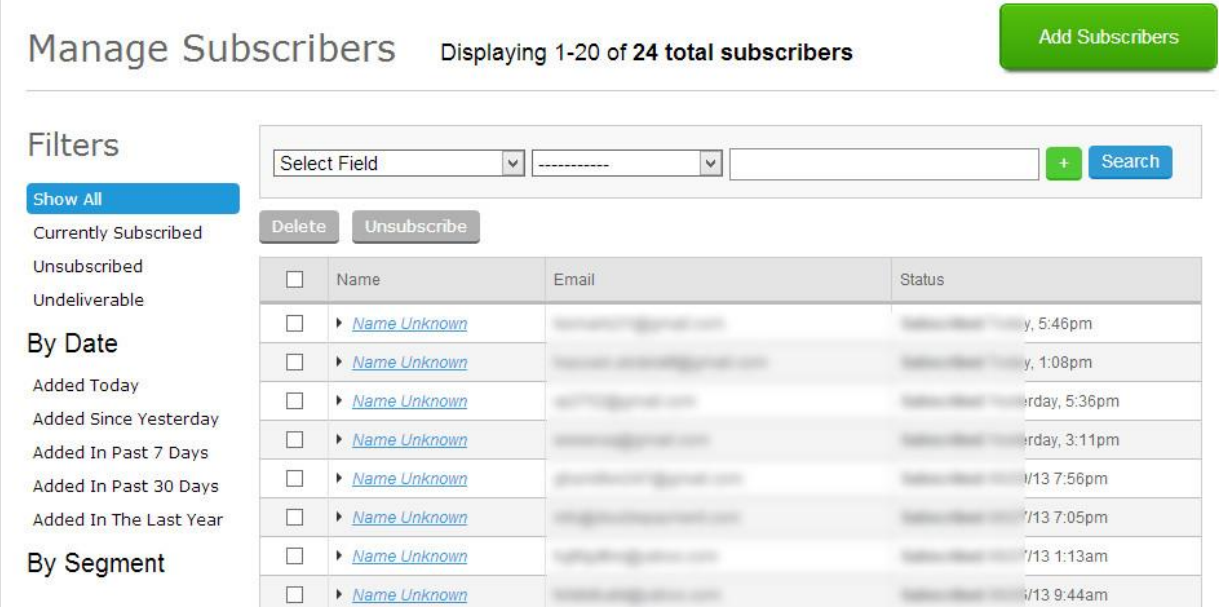

I use a tracking link system called pretty links which is a free wordpress plugin that you can use to track your advertising.

In order to use pretty links to track your advertising, you first need to have a website that has wordpress installed. Once you have it installed, login to your wordpress admin area and click on the plugins menu link on the left. There are other plugins that do a great job of tracking as well, so pick on and use it to create your links below your YouTube videos.

Click on the plugins menu link so that you can add the Pretty Link plugin

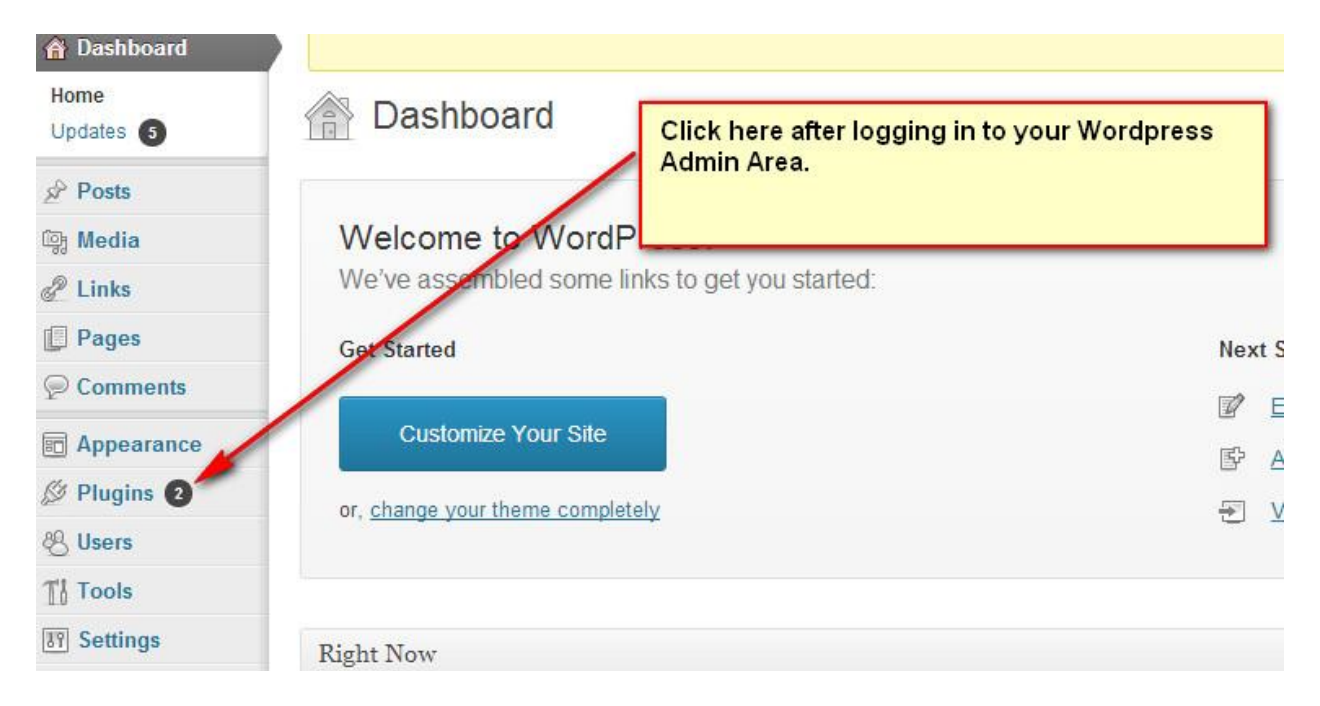

# Search for the Pretty Link Plugin

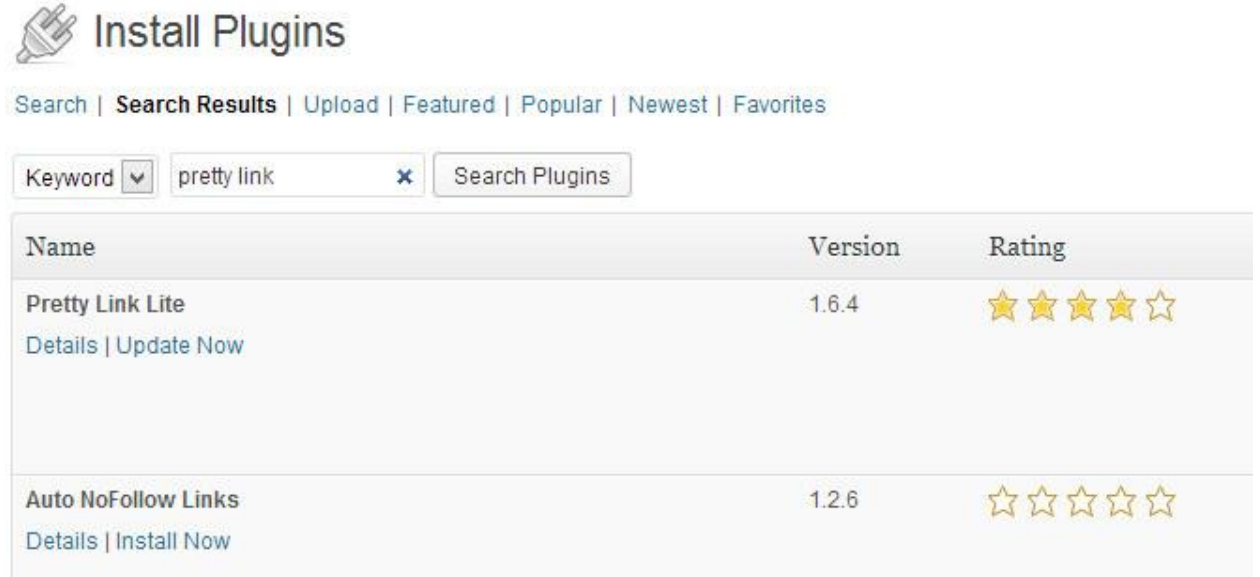

#### Install Now

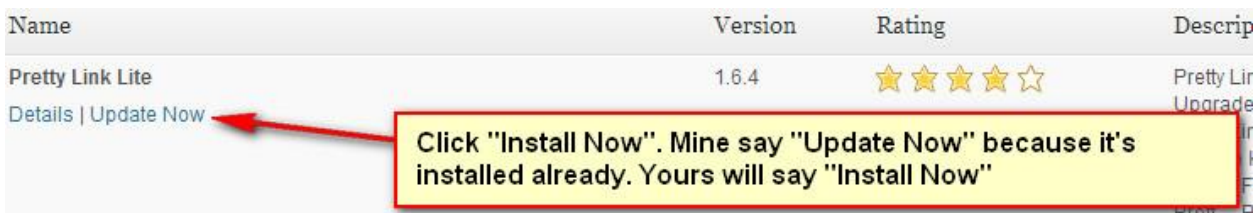

### Click Ok When It Ask If You Are Sure

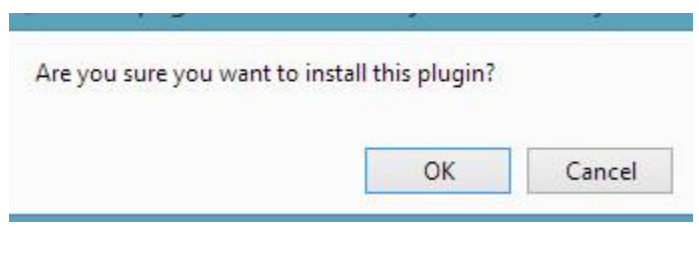

Click Activate Plugin

Activate Plugin | Return to Plugin Installer

Click On Pretty Link In The Menu On The Left To Add A Tracking Link**M** Filiva

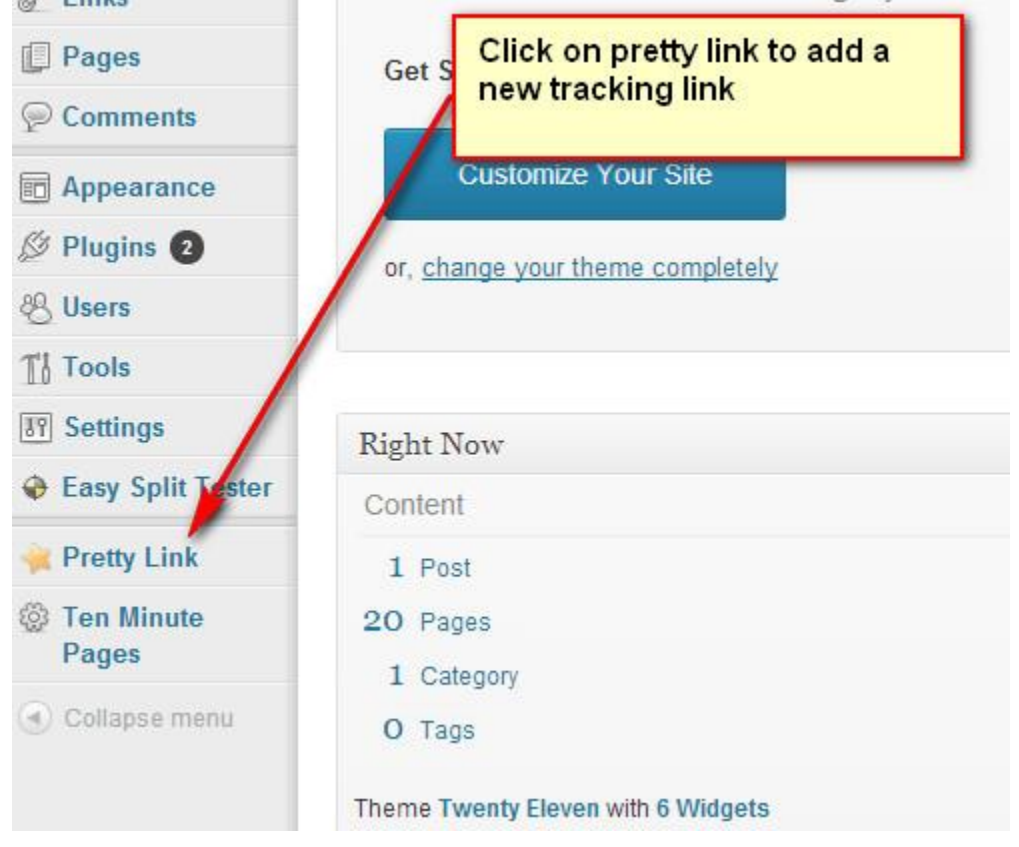

# Add A New Pretty Link

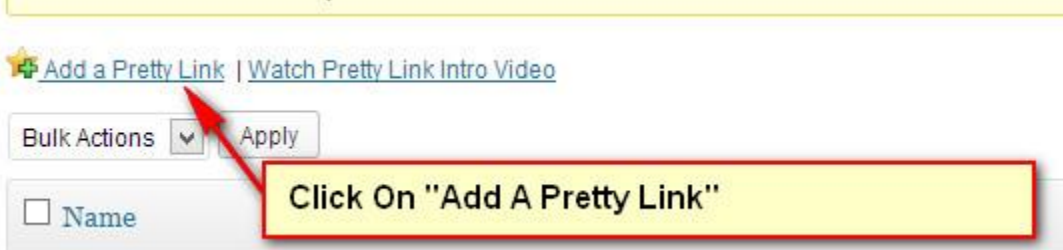

# Fill In The Details Below Then Click On The Create Button

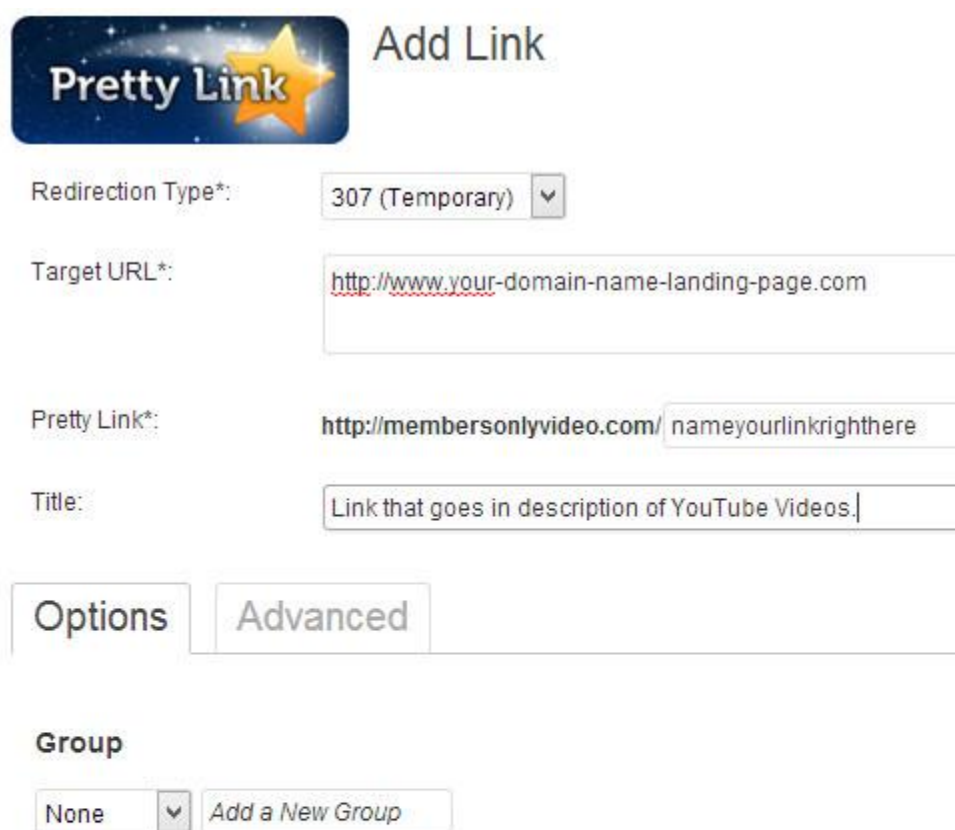

# **SEO Options**

Select a Group for this Link

j.

Nofollow this Link Add a nofollow and noindex to this link's http redirect header

Create or Cancel

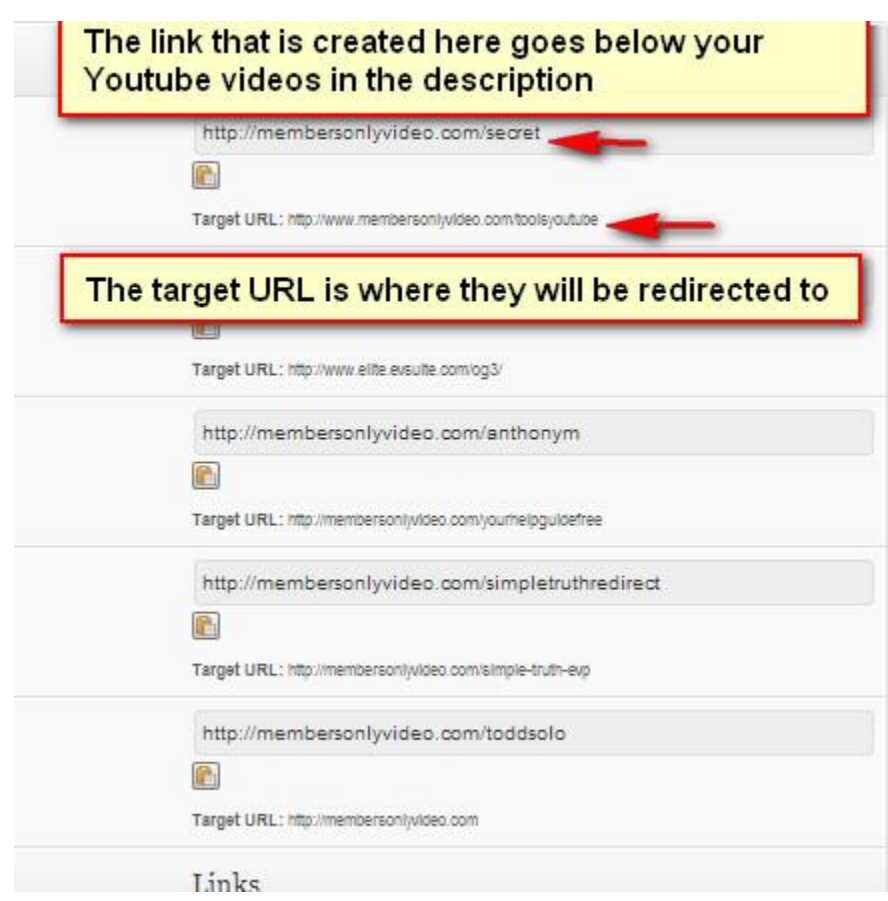

Below The Word "Link", you will see the tracking link that you have created

Below you can see that our YouTube marketing test has received about 98 unique visitors and 118 hits(visits).

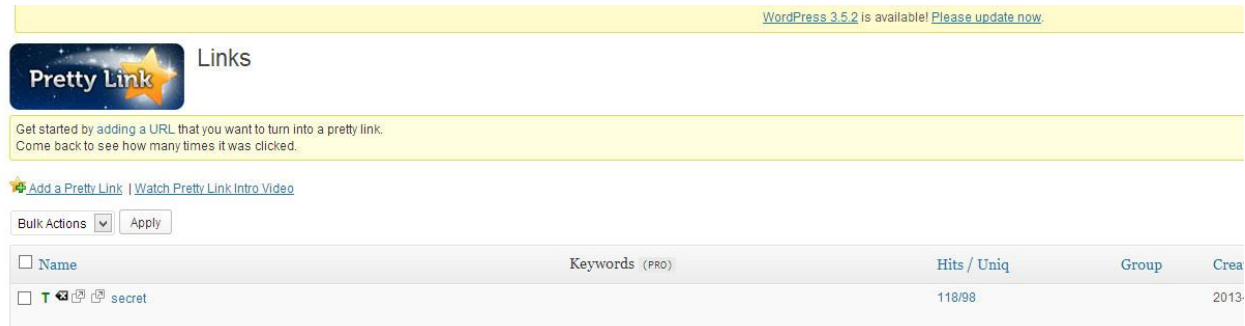

This is all free traffic that I didn't have to pay for. If you want to get similar results or even better, the first thing you need to do is you need to pick a market. This gentleman's website in our case study is in the "business opportunity market". If you're promoting anything that's related to a network marketing companies, direct sales or MLM what you want to do is create videos that are related to network marketing, MLM's and business opportunities.

The first step is to make a list of all at least 20 products, companies, and people that are related in some way to business opportunities, products and companies.

On average, below you can see that my first 10 videos were only about 6 minutes long each.

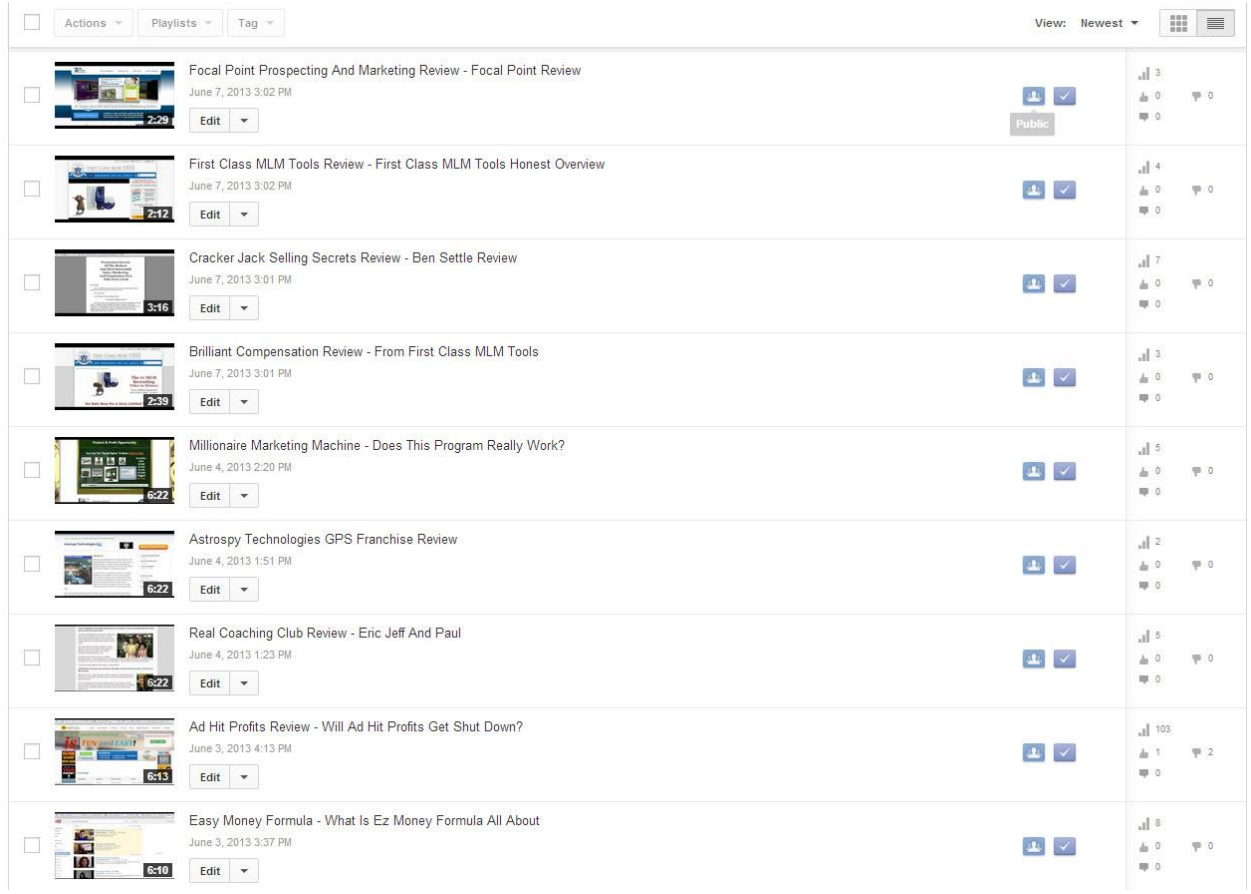

Out of the first 10, most of the videos only got a handful of views, but one of the videos received over 100 views so far.

The total time to create and upload is about 20 to 30 minutes each. So this took me about three hours total time and these videos are going to give me traffic for months and months to come.

After you've created your list of 20 products, companies and people, create the videos one by one and upload them.

You can either use your webcam and just talk about the topic, or use a screen capture program like Fast Stone Capture to record your computer screen.

Here's an example below of a video I created in this case study for my client Jason. The name of the product is called: "First Class MLM Tools".

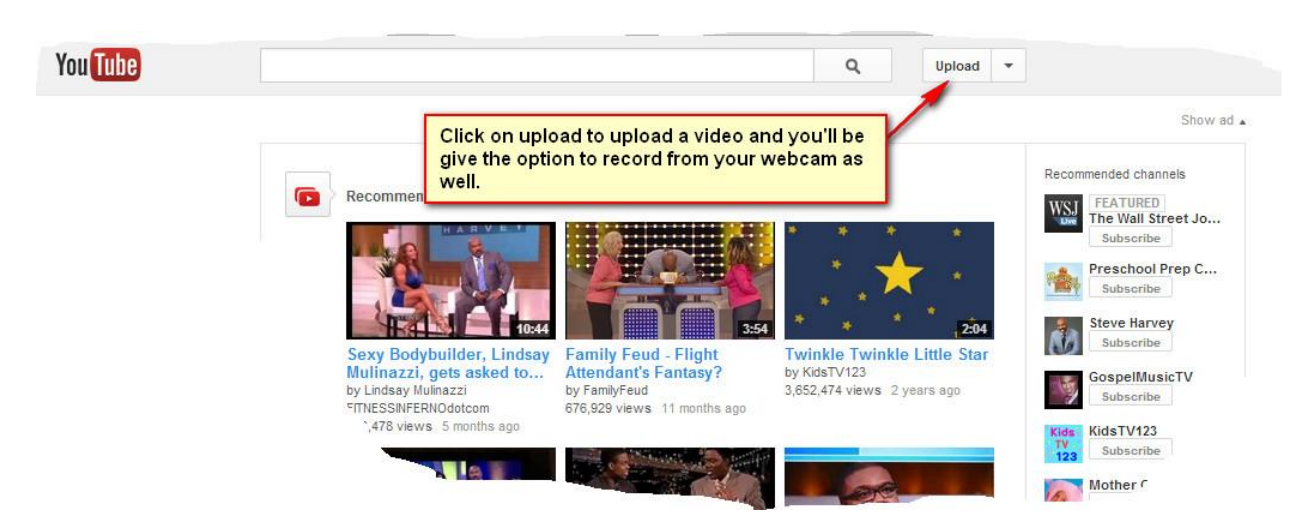

To upload a video after you've recorded it, simply click on the upload button:

Choose An Option: Upload a video you already created or record from your webcam.

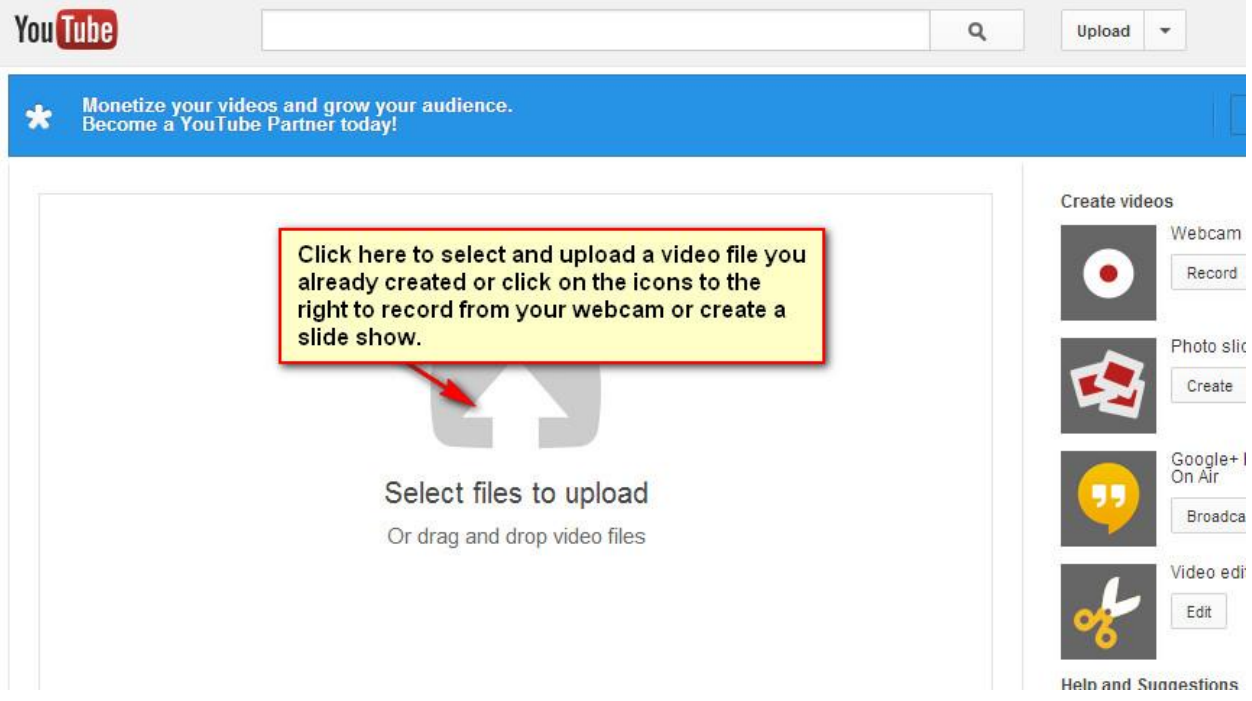

Once you have uploaded your video, and it has finished processing, edit the title and the description.

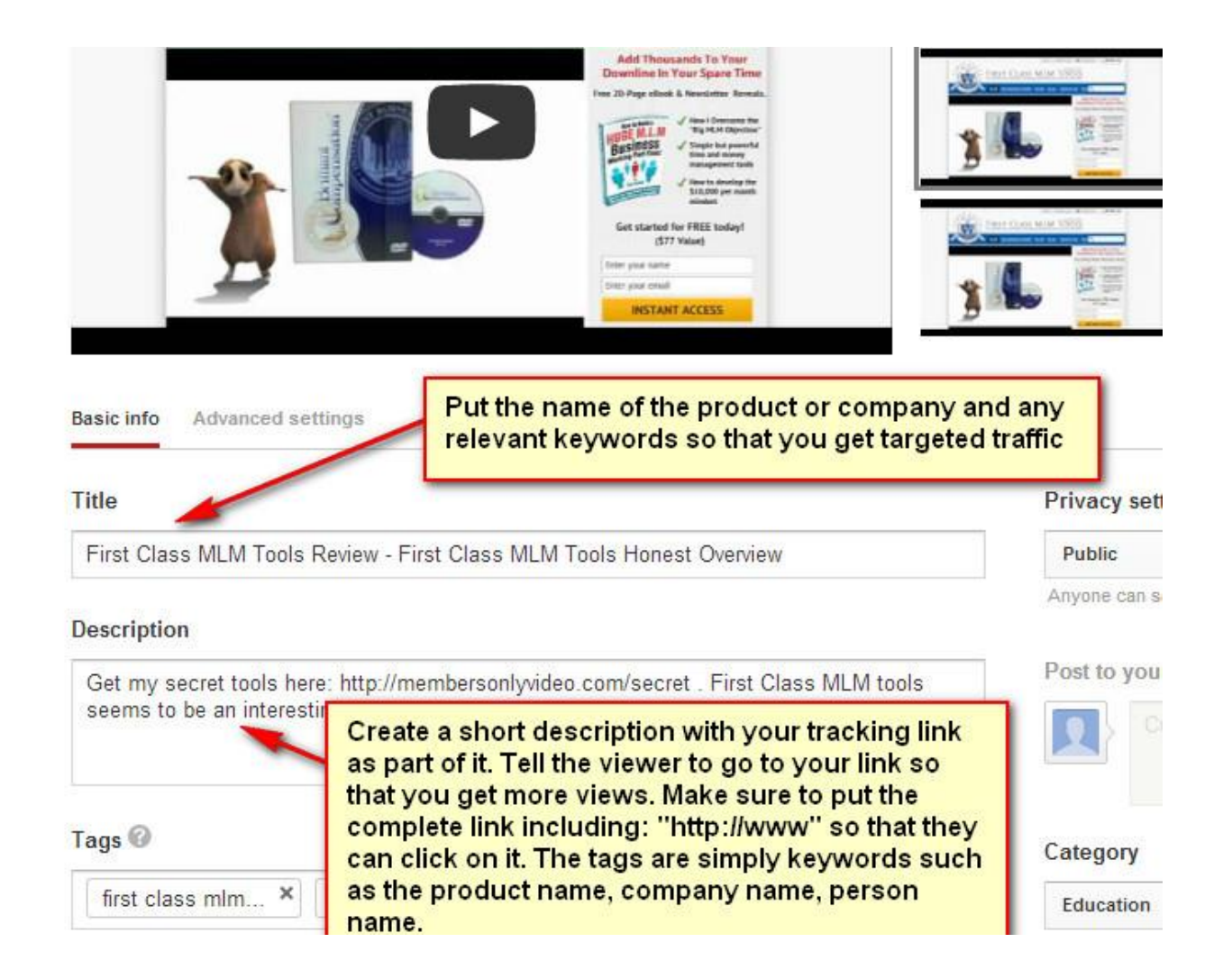

Once you've chosen your title, created your description with tracking link, and added your tags (keywords), click on the save button.

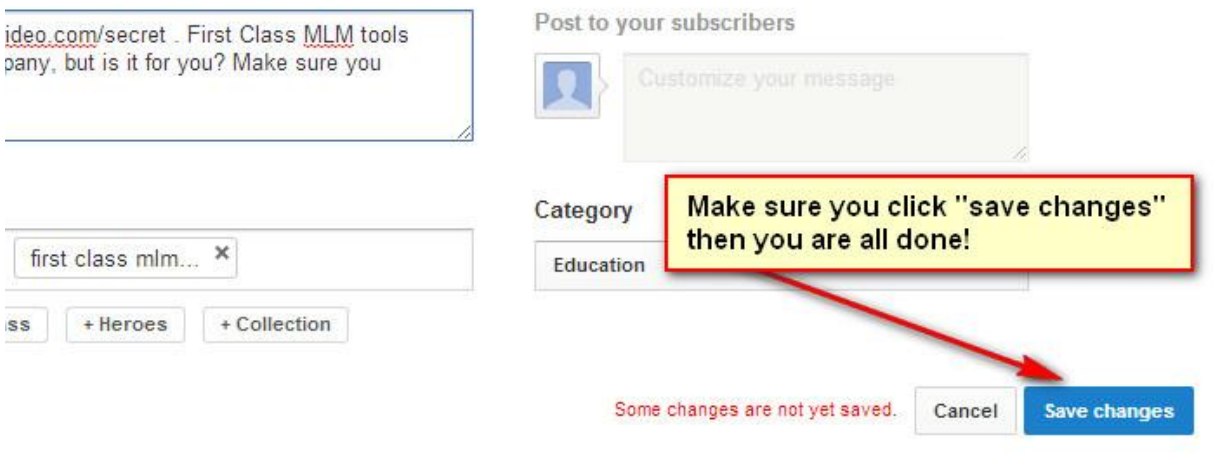

Repeat this process over and over, and put quality first so that you can get more views, traffic, subscribers and sales.